· Pokoloruj obrazek zgodnie z kodem. Podpisz obrazek po śladzie. Przeczytaj podpis.

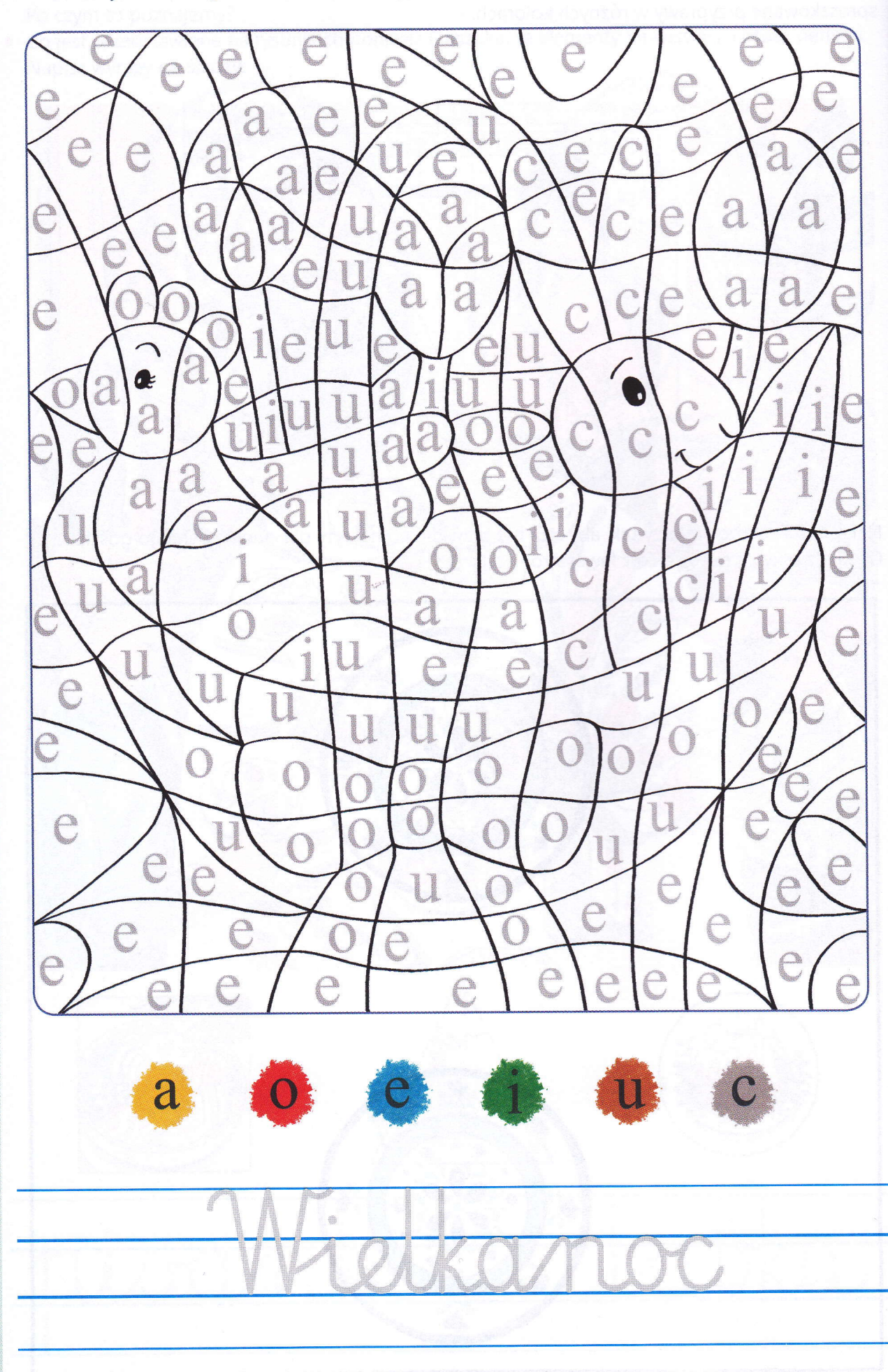